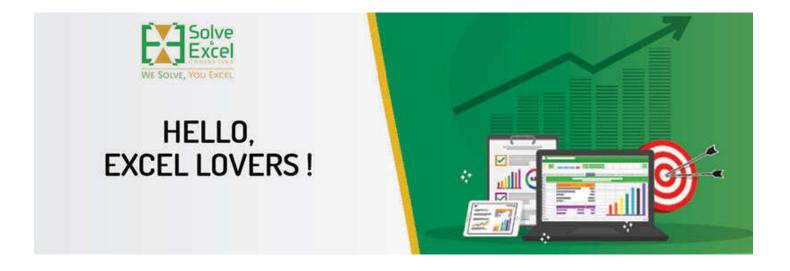

#### Hello,

Welcome back, Excel lovers! I had a relaxing and productive August break, and I'm ready to pick up where I left off and continue our journey of learning and growing together.

This month, and as usual, we have a lot of exciting news in the Excel world. One of the most exciting news is the introduction of **Python in Exce**. This means that you can now use Python code to automate your Excel tasks.

We have a new meetup session on September 13th, with three members of the Excel team presenting the new functionality of Python in Excel, how to use it and how it might be useful for many professionals. This is a great opportunity to learn more about this powerful new feature and how you can use it to improve your productivity. More on this below.

[This newsletter issue and its previous ones are also available at solveandexcel.ca/excel\_news/]

#### WHAT I'VE BEEN UP TO

#### How to change the font size in the formula bar in Excel

Learn how to easily adjust Excel's formula bar font size for improved readability and online collaboration. Increase font size in formula bar with step-by-step instructions.

## **GUEST PRESENTER**

This year, I will be presenting at the Excel Globally Virtual event that occurs in October, entirely online and priced as "donate what you can to a charity of your choice."

"The SPILL effect – can't live without it!" is the topic of my presentation on Tuesday, October 10th, at 11:00 PM UTC. I will explore how dynamic array functions work and present several examples that I have applied in several of my Excel projects.

# EXCEL IMPROVEMENTS AND NEW FEATURES

#### Python in Excel [Excel for Windows – Insiders Beta]

Microsoft has announced a public preview of Python in Excel, a new feature that allows users to write Python code directly into Excel cells. This makes it possible to combine Python and Excel analytics within an Excel workbook without switching between applications. Excel users can now access powerful Python libraries for data cleaning, machine learning, and predictive analytics.

For now, this feature is available for a section of users in the Beta channel only, and gradually coming to all the Office Insiders subscribers. See here how to register to get notified when Python becomes available to the general public.

Other resources about this feature and how to learn how to use Python in Excel:

- A video by David Benaim shows incredible charts created with Python in Excel to represent the correlation between variables.
- Introducing Python in Excel: The Best of Both Worlds for Data Analysis and Visualization
- Python in Excel (LinkedIn Learning Course)
- Introduction to Python in Excel Microsoft Support
- Getting started with Python in Excel Microsoft Support

#### Stale Value Formatting [Excel for Windows – Insiders Beta]

This feature helps users to identify cells that contain outdated values, which can happen when switching the calculation mode from Automatic to Manual.

There is also a new calculation mode of "Partial" replacing the previous mode "Automatic Except for Data Tables." The new Partial calculation mode suspends calculation on Data Tables and Python formulas.

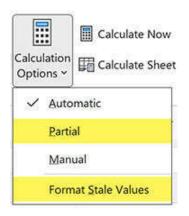

## Monospaced Font in formula bar [Excel for Windows - Insiders Beta]

The font in Excel's formula bar is switching from proportional to monospaced, making it easier to read and edit long formulas.

#### Power BI Connected Tables [Excel for Windows]

Microsoft has announced new ways to create connected tables in Excel connected to Power BI, making it easier for users to add Power BI data to their Excel workbooks. The data can be kept up to date by refreshing the connection.

#### Improved Save As/Discard Dialog [Excel for Windows]

The "Save As/Discard" dialog is now more informative, showing you when you last saved your changes and who else has made changes.

#### Simplified Sharing across Microsoft 365 [Excel for Windows] [Excel for Web]

The new experience makes is available now across more than 50 Microsoft 365 applications on all platforms making it easier to share files and folders with others, both inside and outside your organization.

#### Access and Explore Office Add-Ins [Excel for Windows – Insiders] [Excel for Web]

There is a new "Add-ins" button in the Home tab in Word, Excel, and PowerPoint to make it easier to find and use Office add-ins like those that allow you to insert external content, import or export data, or analyze data. The new button makes it easy to browse, install, and manage these add-ins.

Check the PDF flyer summarizing features by Excel version at the bottom of the What's New in Excel blog post for August.

# **EXCEL EVENTS**

#### MS Excel Toronto

NEXT

#### Sept 13 - Python in Excel | Ndeyanta Jallow, Chris Gross and Keyur Patel

We are excited to announce a presentation by three members of the Microsoft Excel team on the new Python feature in Excel. Python is a popular programming language used for data analysis, visualization, and machine learning by businesses and students alike. With Python in Excel, you can natively combine Python and Excel analytics in the same workbook. You can type Python directly into a cell, and the calculations will run in the Microsoft Cloud. The results will be returned to the worksheet, including plots and visualizations.

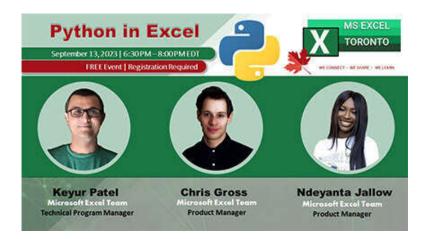

# Oct 4 - How to build an Excel automation machine | Mark Proctor

When it comes to Excel automation, we are all using the same micro actions (e.g. open a workbook, change a cell value, save a PDF, etc). If we place those micro actions into a specific order we create an automated process.

But, what if we had re-usable automation machine already filled with all the micro actions we need? Then all we need to do is put the actions into the right order!

This session will explore how to create your own automation machine and how you can use it for building Excel automation processes fast.

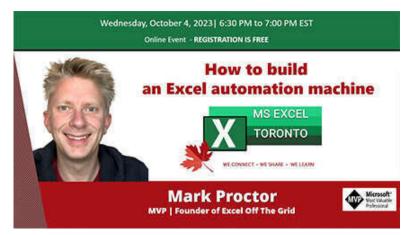

#### **Other Events**

## Excel OnBoard 5 - September 30, 2023

One-day online free event on Excel OnBoard's YouTube channel about Excel. Seven speakers presenting in Portuguese. More information will follow shortly.

#### Microsoft Excel World Championship

October 6, 2023 – Due date for registration

December 9, 2023 - Final Round

Will you dare?

#### Excel Virtually Global - October 10 – 12, 2023

Donate what you can to participate. This virtual conference, now in its eighth year, features Excel, Data Platform and PowerPoint MVPs, and other acknowledged experts from Microsoft and / or around the globe to present, answer questions and demonstrate the future of Excel and how it will make your life easier, personally and professionally.

Subjects covered include Excel, financial modelling, dynamic arrays, Power Pivot, Power Query and Power BI amongst other topics. There will be sessions in English, Portuguese and Spanish.

## CONTENT YOU DON'T WANT TO MISS

Cross Database Query Folding For SQL Server Sources In Power Query In Power BI And Excel - Chris Webb shows an example of how to use a new option in Power Query to allow queries that combine data from different SQL Server databases to fold.

The "External table is not in the expected format" error in Power Query in Power BI and Excel – Chris Webb explains what can cause this error and how to fix it.

## **EXCEL RESOURCES**

Monkey Tools allows you to create Excel-based parameter table and function to easily use values from your Excel file in your queries. I love this tool! 💙

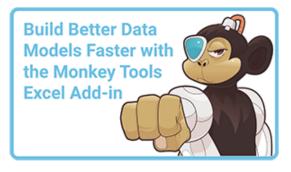

# **RECOMMENDED BOOKS**

Power BI for the Excel Data Analyst e-Book by Wyn Hopkins. Microsoft 365 Excel: The Only App That Matters by Mike Girvin. Advanced Excel Formulas: Unleashing Brilliance with Excel Formulas Alan Murray Guerrilla Data Analysis 3rd Edition by Oz du Soliel and Bill Jelen.

See Books

# **COOL STUFF**

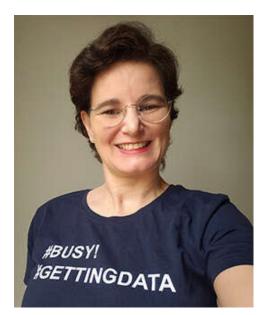

Free Shipping - September 12 to 17

20% off everything - September 23 to 28

**Note:** I earn a sales commission on some of the products mentioned in this newsletter. It helps support the free content on this newsletter, my social media accounts and my website.

#### THAT'S A WRAP!

Summer has been fun. We got to visit a few beautiful places close to where we live that we did not know about yet.

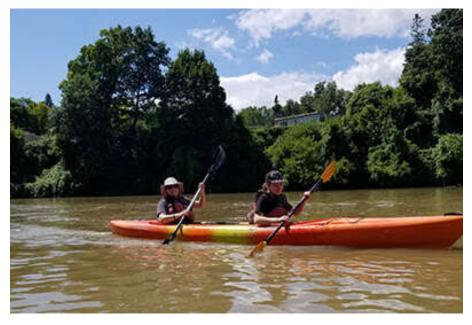

On August 21st, I went back to a full-time corporate job. I cannot tell you how much I missed getting out the house daily and how blessed I feel for having been admitted to a team of bright people solving interesting business challenges. Of course, Excel is the king tool at the office!

This Tuesday, kids were back to school. The oldest is starting university. For the next few weeks, the entire family will be adjusting to a new routine.

This is all for now! I wish you all a wonderful new season.

More Excel tips on my YouTube Channel and Blog and all the specialized information you need about Excel and Data Analysis at Bill Jelen's Mr. Excel Book store

I hope you found this information useful. If you can think of anyone who could benefit from this newsletter, please take a moment to forward this email to that person. You never know when a piece of information can impact someone's life!

Please stay safe. I'll come back soon with more content!

Cheers

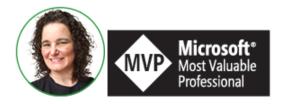

Celia Alves - Microsoft Excel MVP

Creator of Excel Awesomeness for Professionals and Companies

Your Trainer at the Excel Snap Reports Community

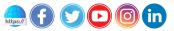

Copyright © 2023 Solve & Excel Consulting, All rights reserved.

Solve & Excel Consulting

Mississauga, Ontario - Canada

You are receiving this email because you signed up to receive our content in the past.